# AHD-CUC CAN-USB-Konverter

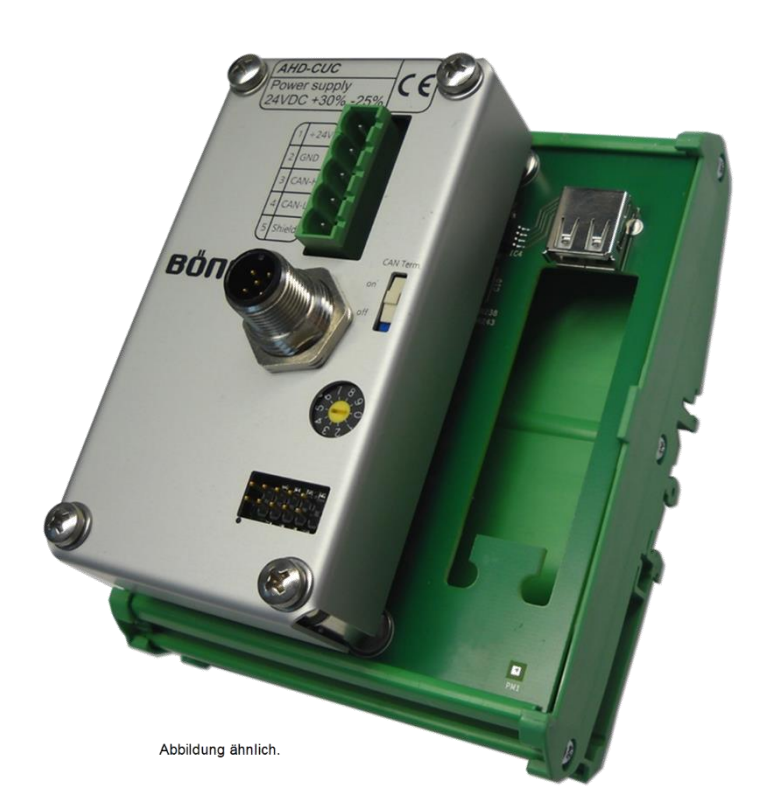

Über den CAN-USB-Konverter AHD-CUC können externe PC-Systeme, deren Videoquellen zur Visualisierung an Böning 10" bis 19" Farbdisplays angeschlossen sind, mit den Bedienelementen der Böning Display-Bedienpanel AHD-DC, AHD-DRM R und AHD-DRM T gesteuert werden.

Es können mehrere externe PC-Systeme über jeweils einen AHD-CUC eingebunden werden.

Über eine Konfigurationssoftware werden den Bedienelementen (Tasten, Dreh-Drücksteller bzw. Trackball) der Bedienpanel Maus- und Tastaturkommandos zugewiesen, die über die Standard-USB-Schnittstelle an den externen PC übertragen werden.

Die Zuweisung der Steuerkommandos ist frei konfigurierbar und kann somit individuell an die erforderliche Steuerung des externen PC angepasst werden.

Integration der Bedienung externer PC-Systeme mit Visualisierung auf Böning 10" bis 19" Farbdisplays (Panel PCs und Monitore)

Konfigurierbare Zuweisung von Maus- und Tastaturkommandos auf Bedienelemente der Böning Display-Bedienpanel AHD-DC, AHD-DRM R und AHD-DRM T

Konfigurierbare Zuweisung der verwendeten Videoquelle des externen PC mit automatischer Erkennung bei Anwahl

Datenkommunikation mit den Bedienpanel über CAN-Bus mit Konvertierung für Anschluss an USB-Schnittstelle des externen PC-**Systems** 

Über die Konfigurationsoftware wird ausserdem festgelegt, an welcher Schnittstelle (DVI, VGA, FBAS) der Böning Farbdisplays die Videoquelle des externen PC-Systems angeschlossen ist.

Diese Konfiguration ermöglicht die automatische Aktivierung der Kommandoübertragung bei Anwahl der entsprechenden Signalquelle des Farbdisplays.

Bis zu 10 Farbdisplays können individuell voreingestellt werden (Standardeinstellung: DVI).

Die Anwahl des Farbdisplays und dessen Signalquelle (Schnittstelle) erfolgt am Display oder über die Display-Bedienpanel.

Die CAN-USB-Konverter AHD-CUC und alle Farbdisplays und Display-Bedienpanel sind an den gleichen Steuer-CAN-Bus (Control CAN Bus, CAN7- Schnittstelle (bzw. CAN bei Monitoren) der Displays) angeschlossen.

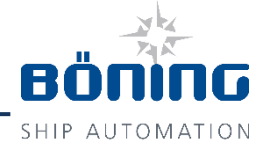

# $\mathbf{1}$ 5 6  $\overline{a}$  $\overline{H}$ 3 4 Abbildung ähnlich

## Schnittstellen und Einstellelemente

- (1) 5-polige, steckbare Anschlussklemmenleiste für 24 V DC-Spannungsversorgung und CAN-Bus (CAN-H, CAN-L, Shield)
- (2) CAN-Bus-Steckverbinder (Stecker) nach DeviceNet-Standard (M12, Lumberg) zum Anschluss von AHD-CUC an den Steuer-CAN-Bus (Control CAN Bus)
- (3) BCD-Kodierschalter (zurzeit ohne Funktion)
- (4) Steckverbinder zur Programmierung der Geräte-Firmware
- (5) Wahlschalter für integrierten CAN-Bus Abschlusswiderstand ("On" oder "Off")
- (6) USB-Schnittstelle zum Anschluss des externen PC-Systems für die Übertragung der konfigurierten Steuerkommandos

## Integration externer PC-Systeme über AHD-CUC in die Displaysteuerung: Beispiel 1:

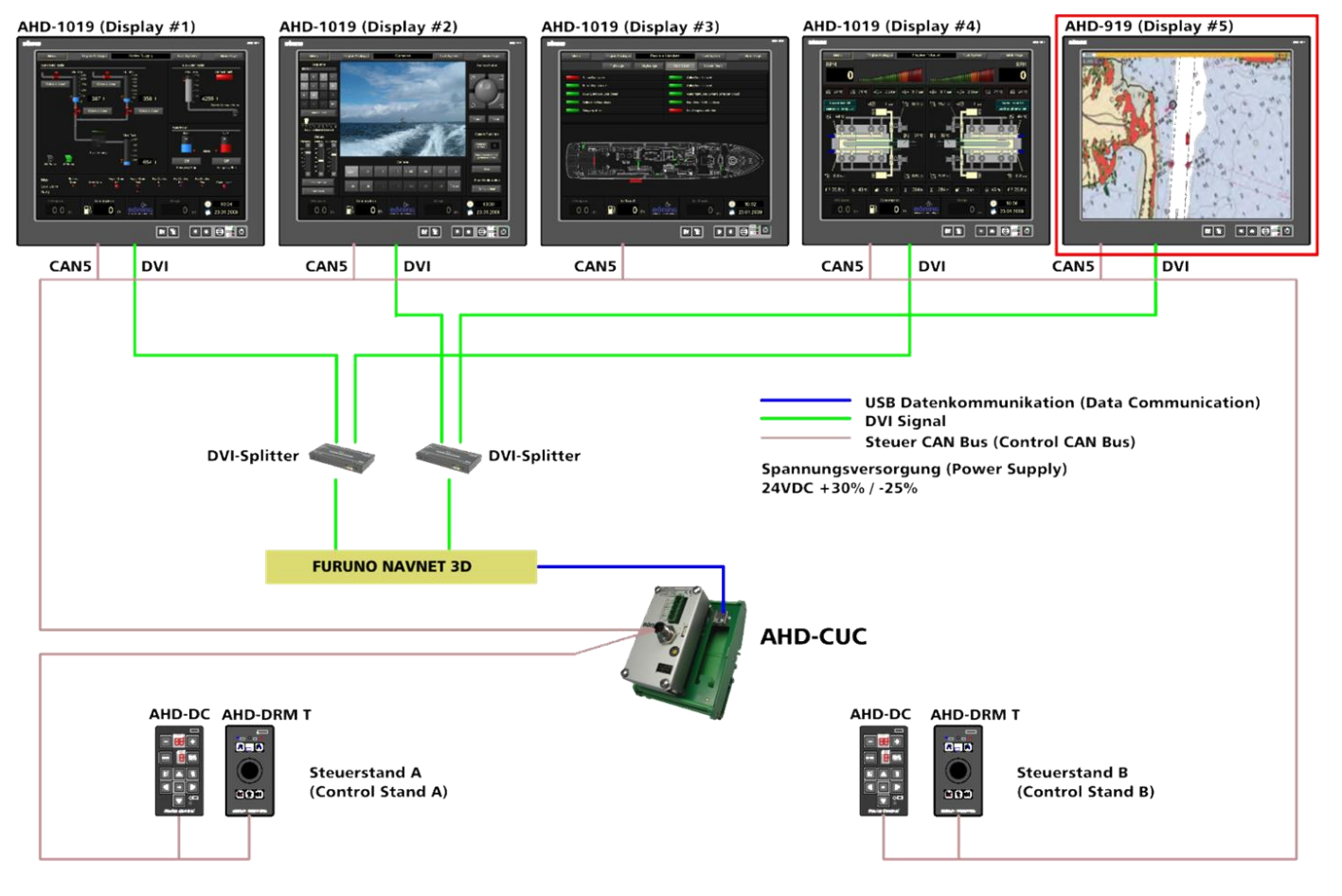

Das Beispiel 1 zeigt ein System mit fünf Böning-Farbdisplays (z. B. AHD 1019 M, AHD 1015 MTC, AHD 919 etc.), die z. B. im Brückenpult des Schiffes installiert sind. In dieses System wird ein externer Navigations-PC (z. B. Furuno Navnet 3D) integriert, dessen DVI-Bildsignal über DVI-Splitter auf insgesamt vier unterschiedlichen Böning-Farbdisplays dargestellt werden kann. Der CAN-USB-Konverter AHD-CUC verbindet den Steuer-CAN-Bus mit dem Navigations-PC und meldet sich dort als USB-Maus und -Tastatur. Auf der Abbildung sind zwei Steuerstände mit je einem Display-Bedienpanel AHD-DC und AHD-DRM-T (Trackball) an den Steuer-CAN-Bus angeschlossen. Über beide Steuerstände können sowohl der Navigations-PC als auch die interne Visualisierungssoftware des Böning-Systems auf den angeschlossenen Displays gesteuert werden. Der CAN-USB-Konverter AHD-CUC lässt konkurrierende Zugriffe bei gleichzeitiger Ansteuerung des Displays von zwei Bedieneinheiten zu.

## Integration externer PC-Systeme über AHD-CUC in die Displaysteuerung: Beispiel 2:

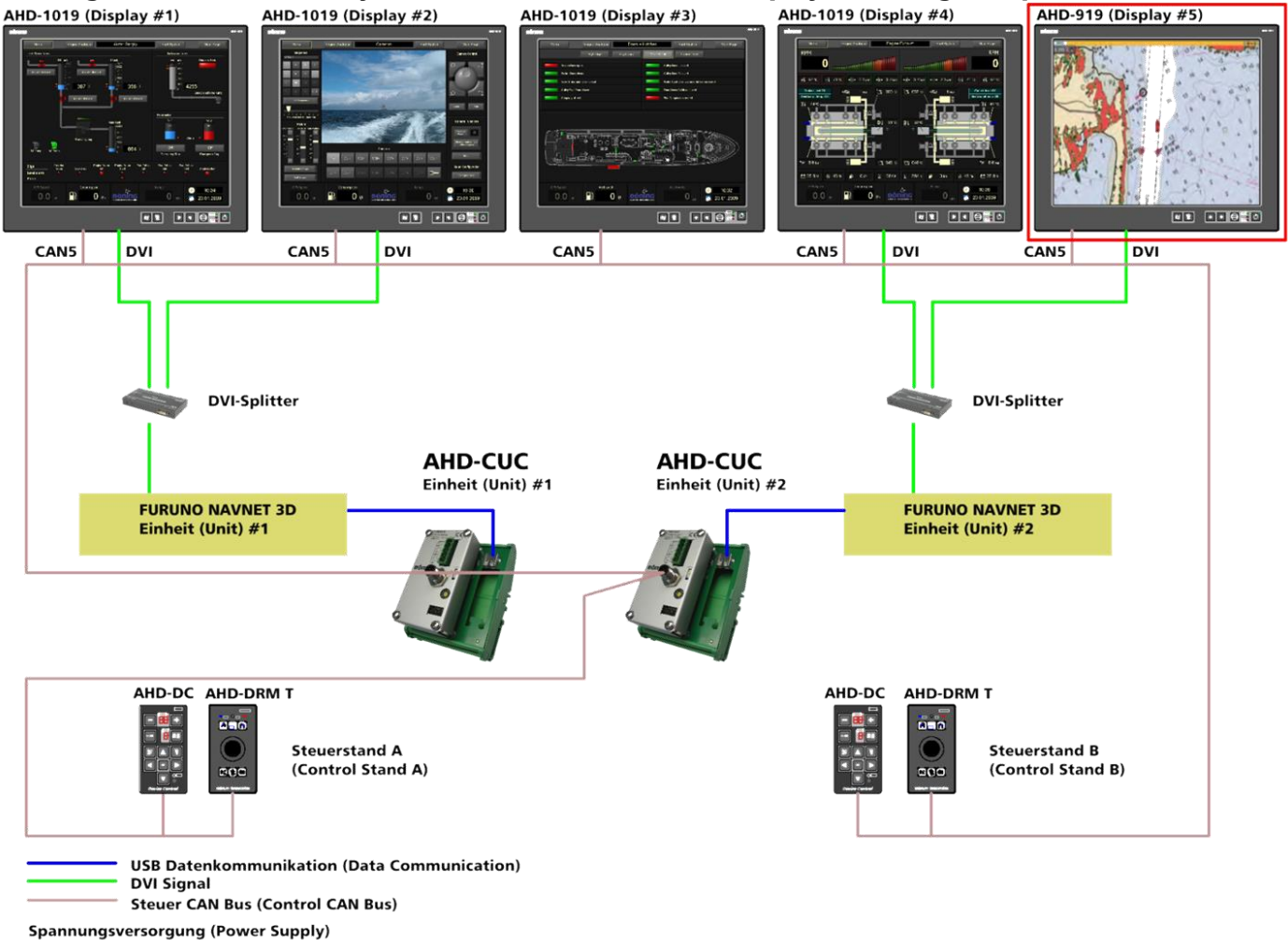

 $24VDC + 30\% / -25\%$ 

Das Beispiel 2 zeigt das obige System mit zwei getrennt operierenden Navigations-PC. Die Steuerung jedes externen PC wird dabei über einen eigenen AHD-CUC in den Steuer-CAN-Bus eingebunden. Die Übertragung der Maus- und Tastatursteuerbefehle erfolgt dabei individuell für jeden PC entsprechend der im zugeordneten AHD-CUC eingestellten Konfigurationstabellen und nach Auswertung der Display-Rückmeldung über die Umschaltung auf die definierte Videosignalquelle. Auch hier kann jeder Navigation-PC als auch die interne Visualisierungssoftware des Böning-Systems von den Bedienpanel jedes Steuerstandes angesteuert werden.

### Abmessungen

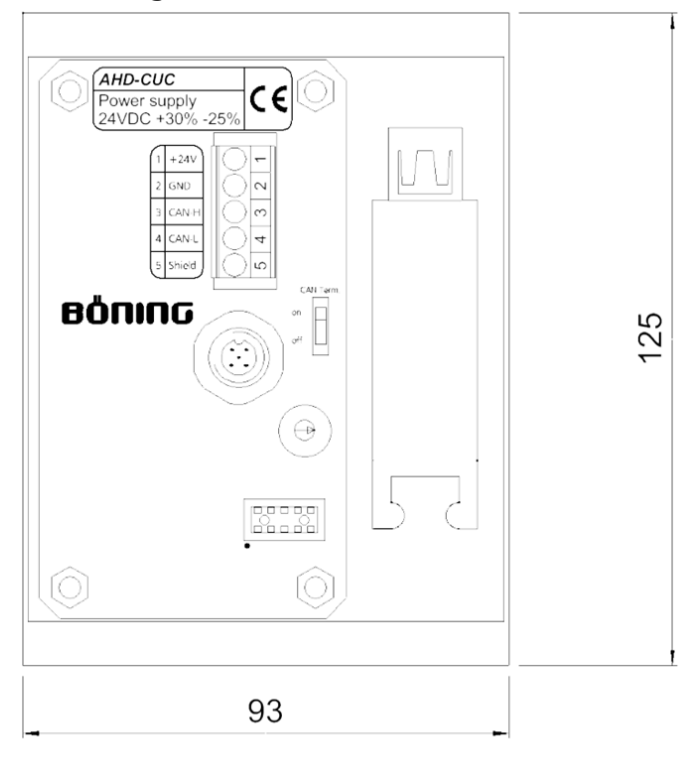

#### Technische Daten

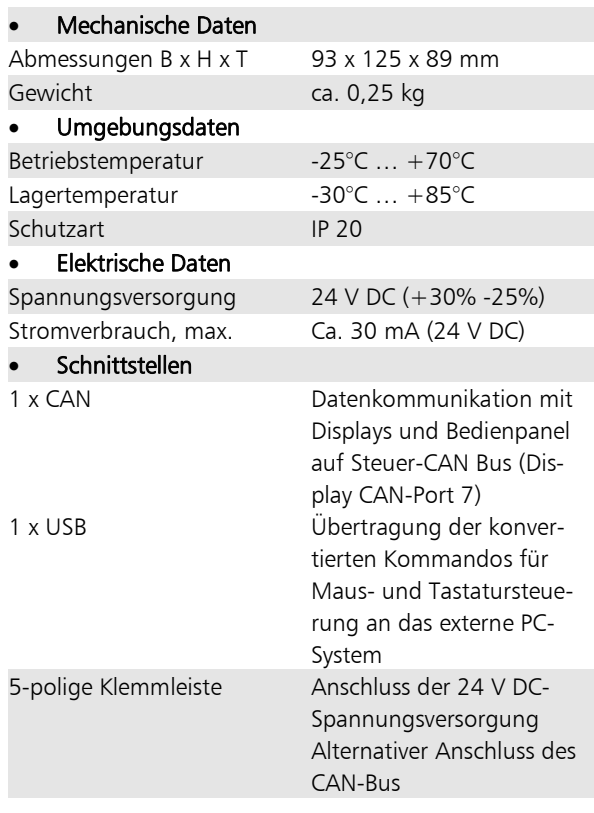

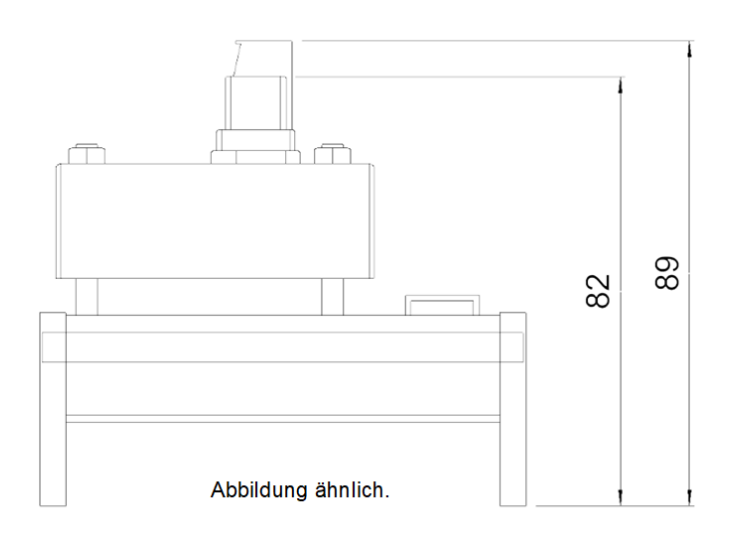

#### Hinweis

Der CAN-USB-Konverter AHD-CUC kann auch für PCs mit Betriebssystem Windows® 7 oder höher verwendet werden.